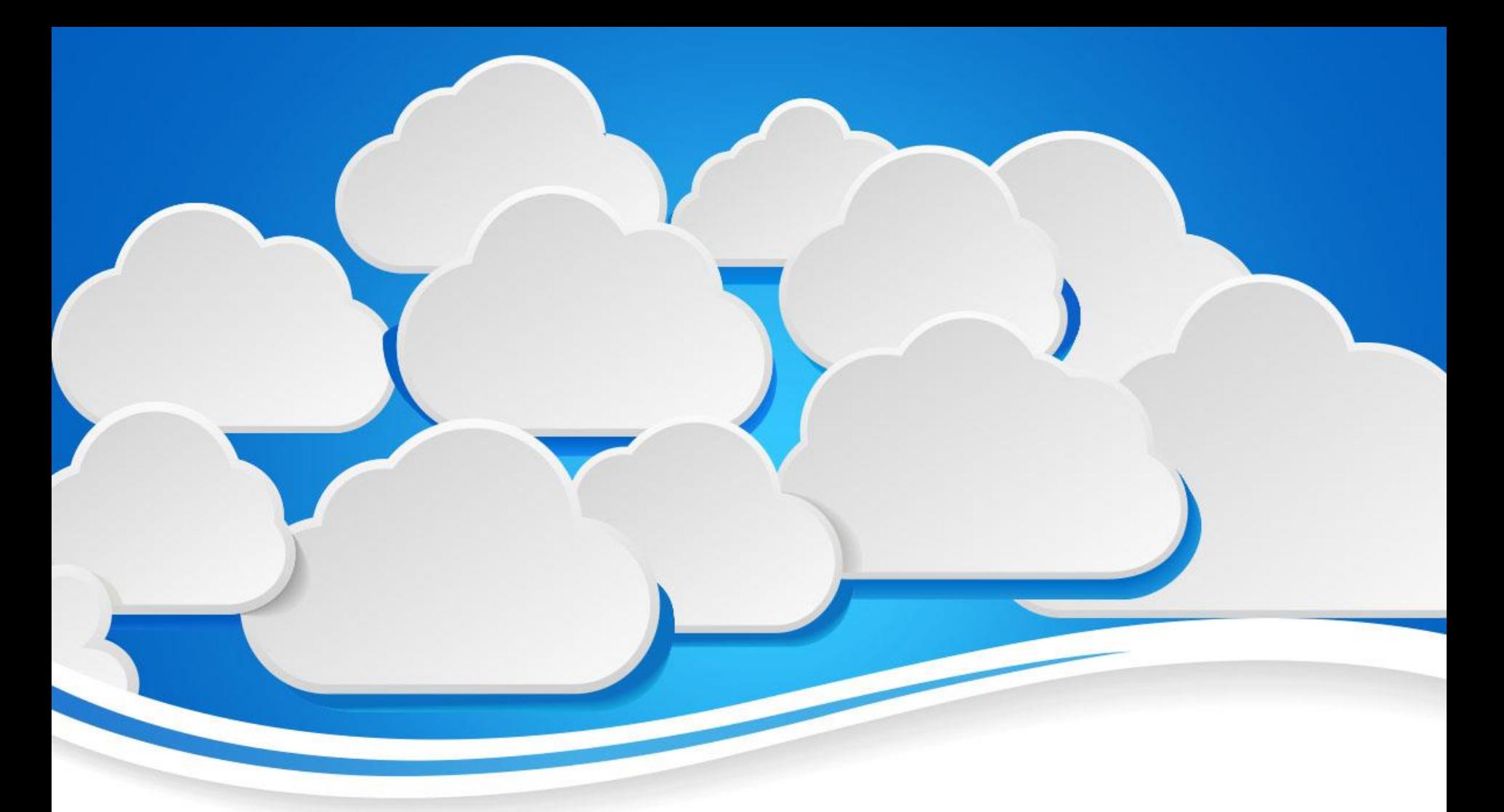

## BULUT DEPOLAMA

### **Bu Dersimizde…**

Bulut depolamanın ne olduğunu, Bulut depolama hizmetlerini, Bulut depolamanın faydalarını, Bulut depolama hizmetlerinde gizlilik ve güvenlik boyutlarını,

• öğreneceğiz…

### **Dosyaları Nerde Saklıyoruz?**

Fotoğraf, video, ödev gibi dosyalarınızı hangi depolama birimlerine kaydediyorsunuz?

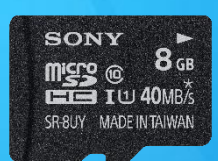

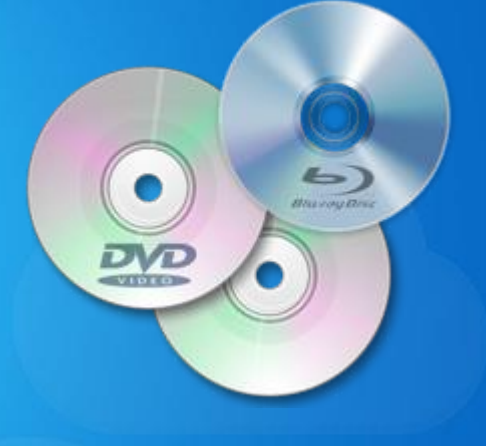

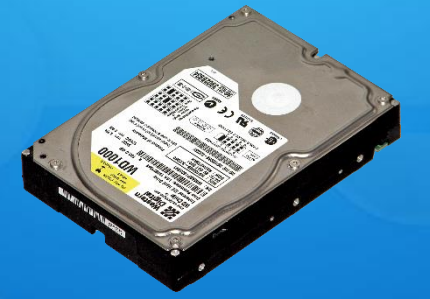

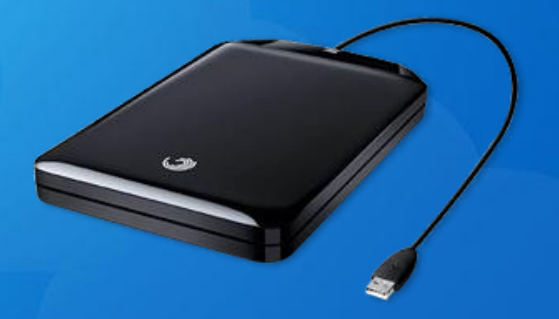

### **Dosyam Evde Kaldı**

Serkan, saatlerce internet üzerinde araştırma yaparak öğretmenin verdiği ödevi bilgisayarda hazırladı.

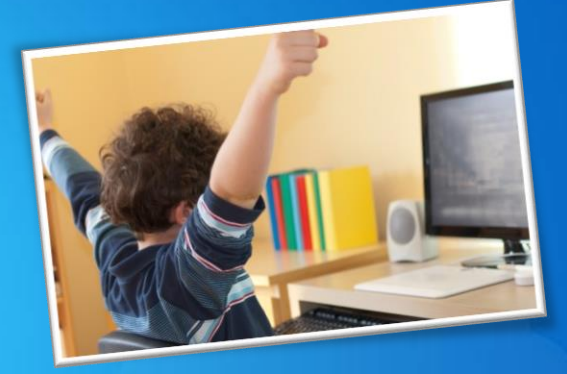

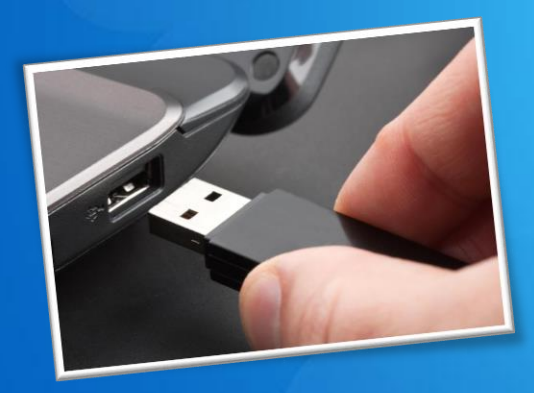

Hazırladığı dosyayı öğretmenine teslim etmek için flaş belleğine kaydetti.

Okula gittiğinde o gün teslim etmesi gereken ödevinin bulunduğu flaş belleği evde unuttuğunu fark etti.

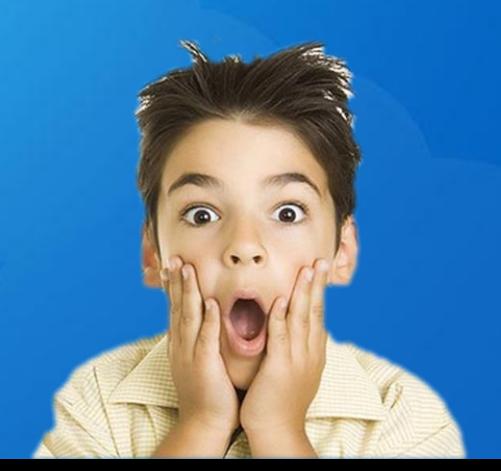

### **Dosyam Evde Kaldı**

### Evleri okula çok uzak olan Serkan için neler önerebilirsiniz?

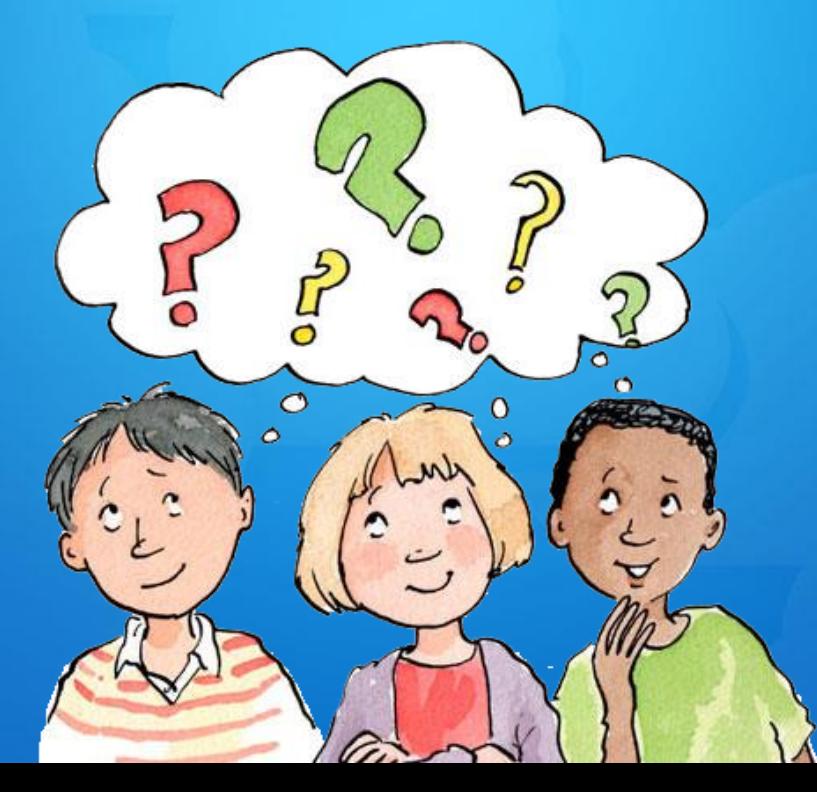

### **Dosyalarını Bulutta Sakla!**

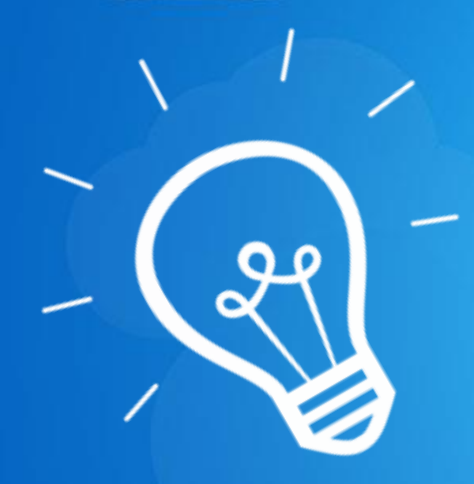

Serkan ödev dosyasını bulut depolama servislerinde saklasaydı dosyasına istediği her yerden ulaşabilecekti.

#### Peki nedir bu BULUT DEPOLAMA?

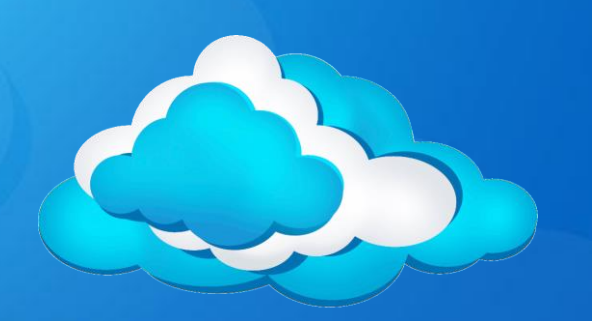

### **Bulut Depolama Nedir?**

Bulut depolama dosyalarınızı internet üzerinde size verilen bir alanda saklamanıza verilen isimdir.

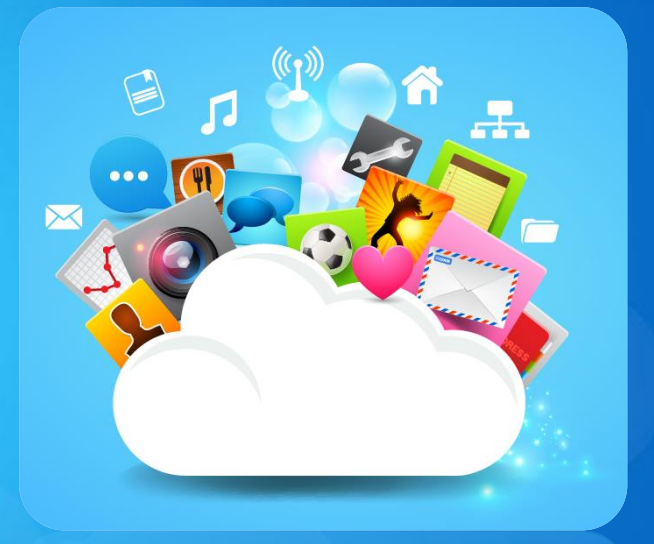

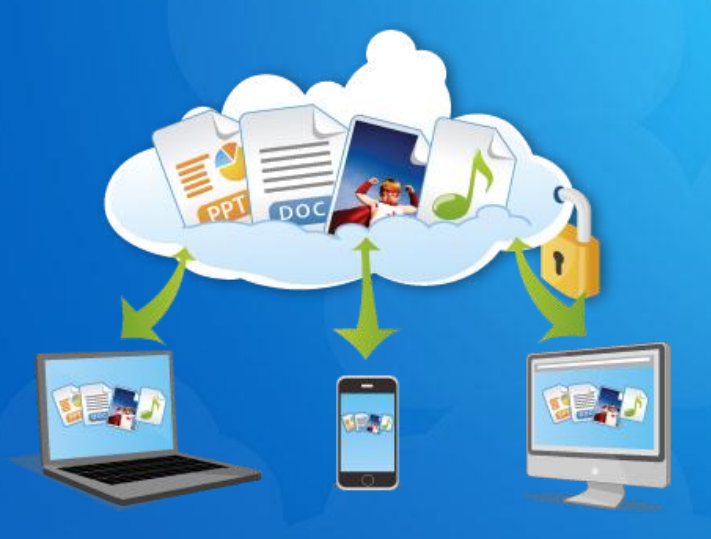

Dosyalarınız internette üzerinde olduğu için internet bağlantısı olan her yerden onlara ulaşabilirsiniz.

### **Peki Niçin Bulut Diyoruz?**

Sizde bu dosya depolama şekline niçin **BULUT**  ismi verilmiş olabilir?

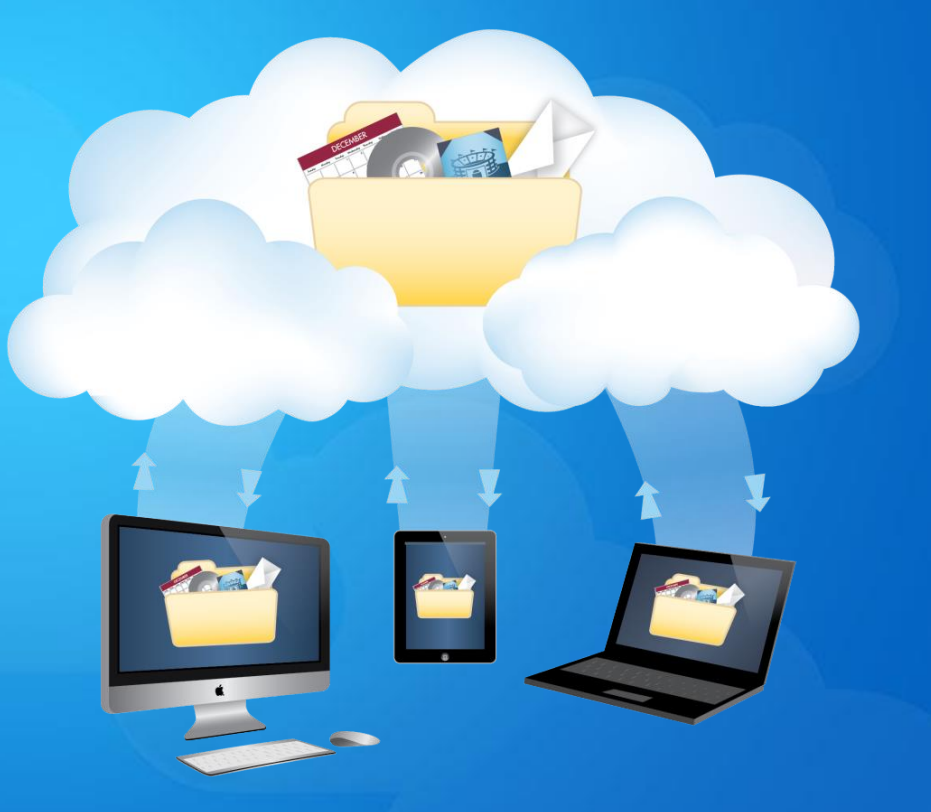

### **Bulut Depolama Hizmetleri**

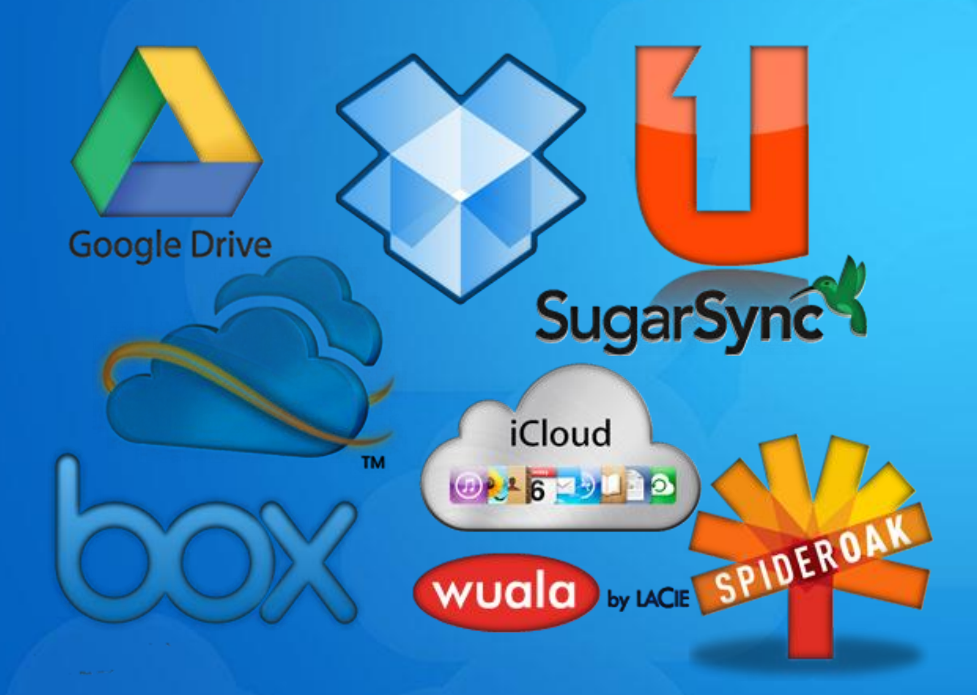

Bir çok şirket kullanıcılara dosyalarını internet üzerinde depolayabilmesi için hizmet vermektedir.

Şimdi en popüler olanları inceleyelim.

### **Google Drive**

### **Google Drive**

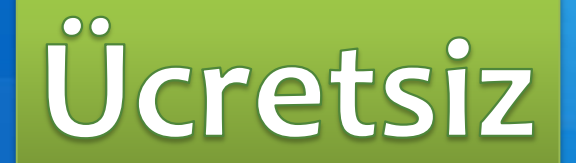

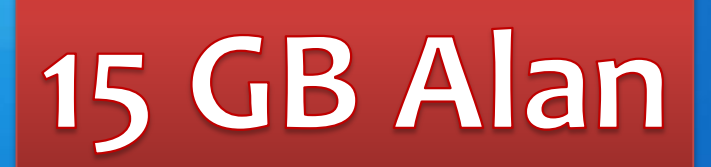

### **Microsoft OneDrive**

# *c* CneDrive

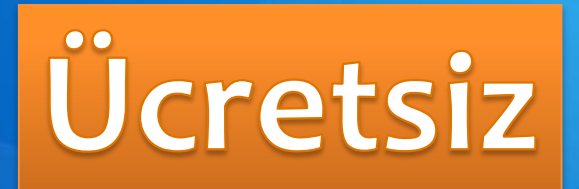

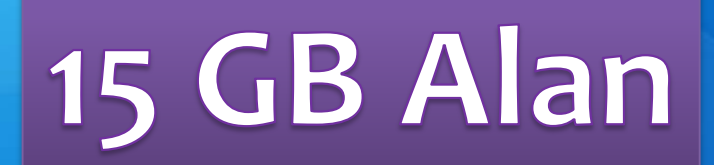

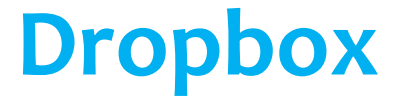

# **S Dropbox**

## Ücretsiz

## 2 GB Alan

### **Apple iCloud**

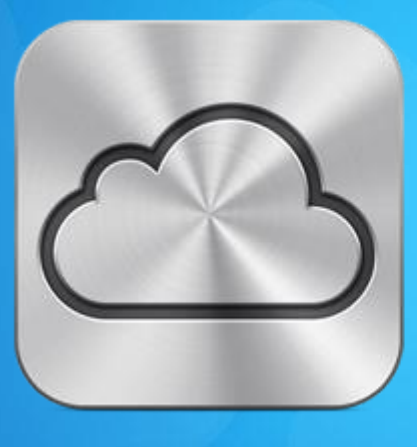

## iCloud

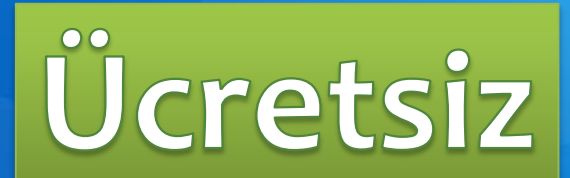

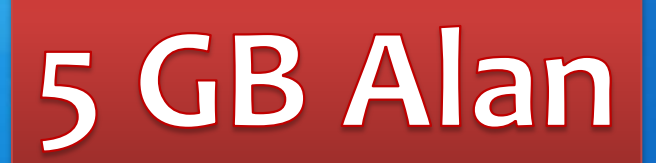

### **Yandex.Disk**

## **Yandex.Disk**

## Ücretsiz

## 10 GB Alan

### **Bulut Depolamanın Sağladığı Kolaylıklar**

- Dosyalara her yerden her zaman ulaşılabilir.
- $\checkmark$  Buluta yüklenen dosyalar bilgisayarda yer kaplamaz.
- Birçok hizmet ücretsizdir.
- $\checkmark$  Bilgisayarın bozulması, çökmesi durumunda dosyalar zarar görmez.

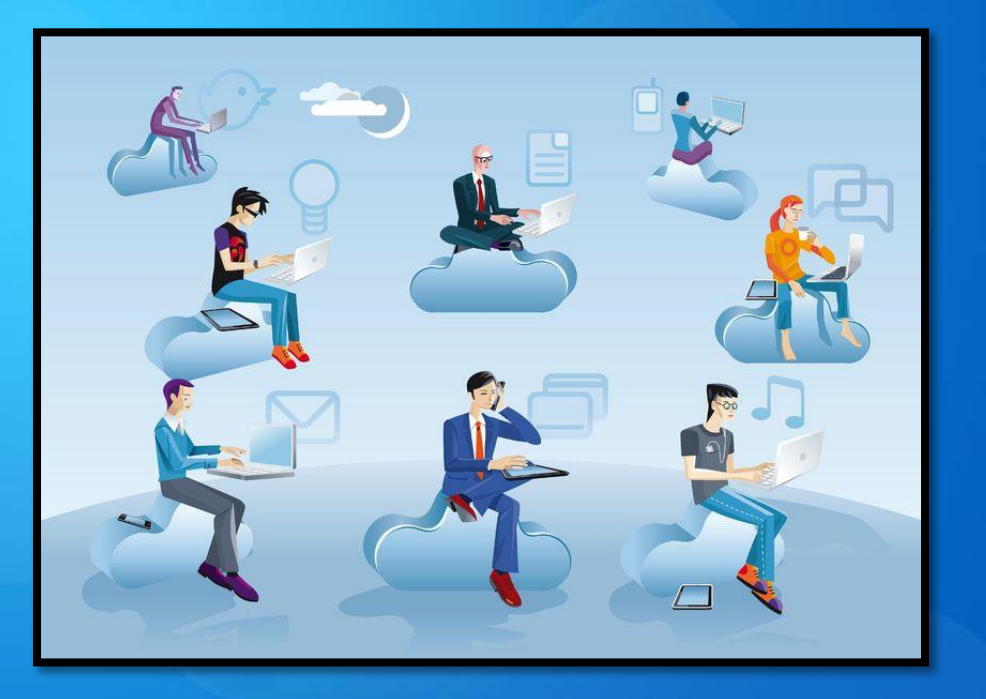

### **Bulut Depolamada Güvenlik ve Gizlilik**

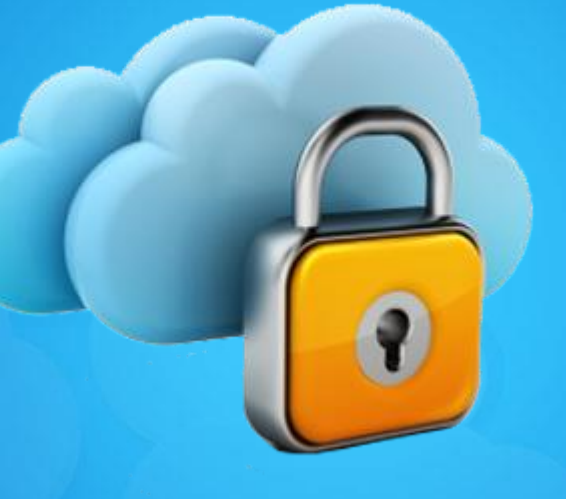

Dosyalarımızı internet üzerinde sakladığımızda ne gibi sorunlarla karşılaşabiliriz?

### **Bulut Depolamada Güvenlik ve Gizlilik**

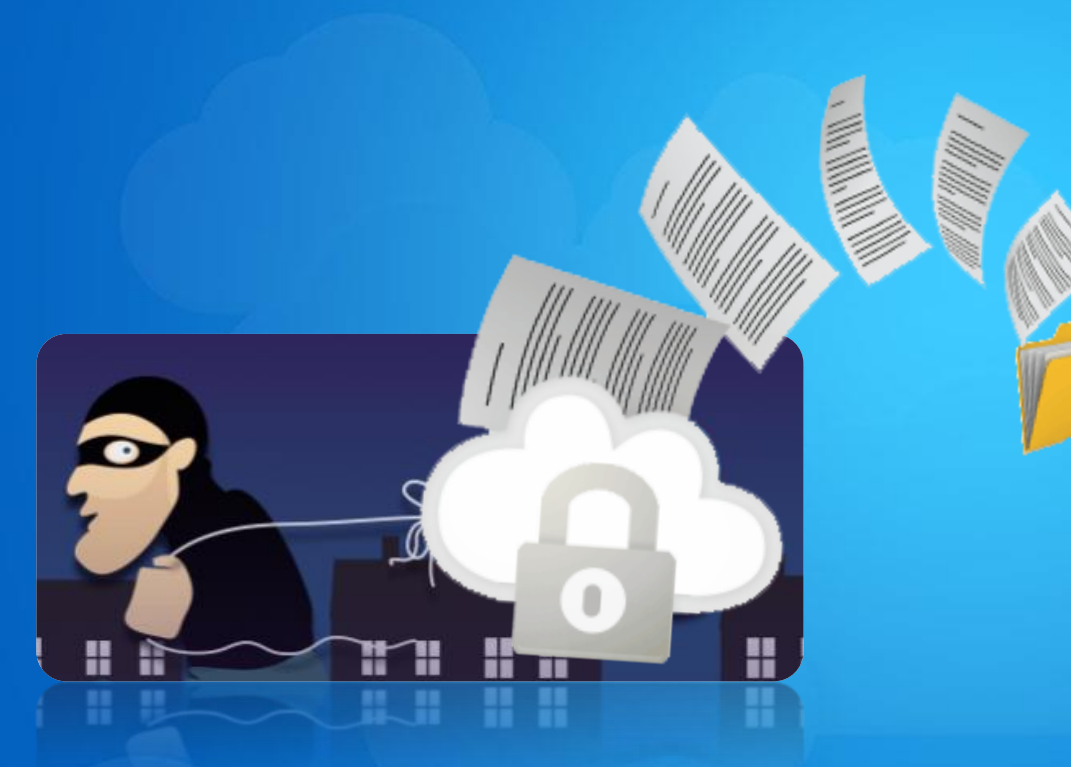

Hesapların ele geçirilmesi durumunda tüm dosyalarınız çalınabilir.

Yanlış paylaşımlar sonucu dosyalarınıza herkes ulaşabilir.

Servis sağlayıcının hizmeti durdurması ile tüm dosyalarınız silinebilir.

### **Uygulama**

Şimdi bulut depolama hizmetlerinden bir tanesini kullanarak yüklediğimiz bir dosyaya farklı cihazlarda ulaşmaya çalışalım.

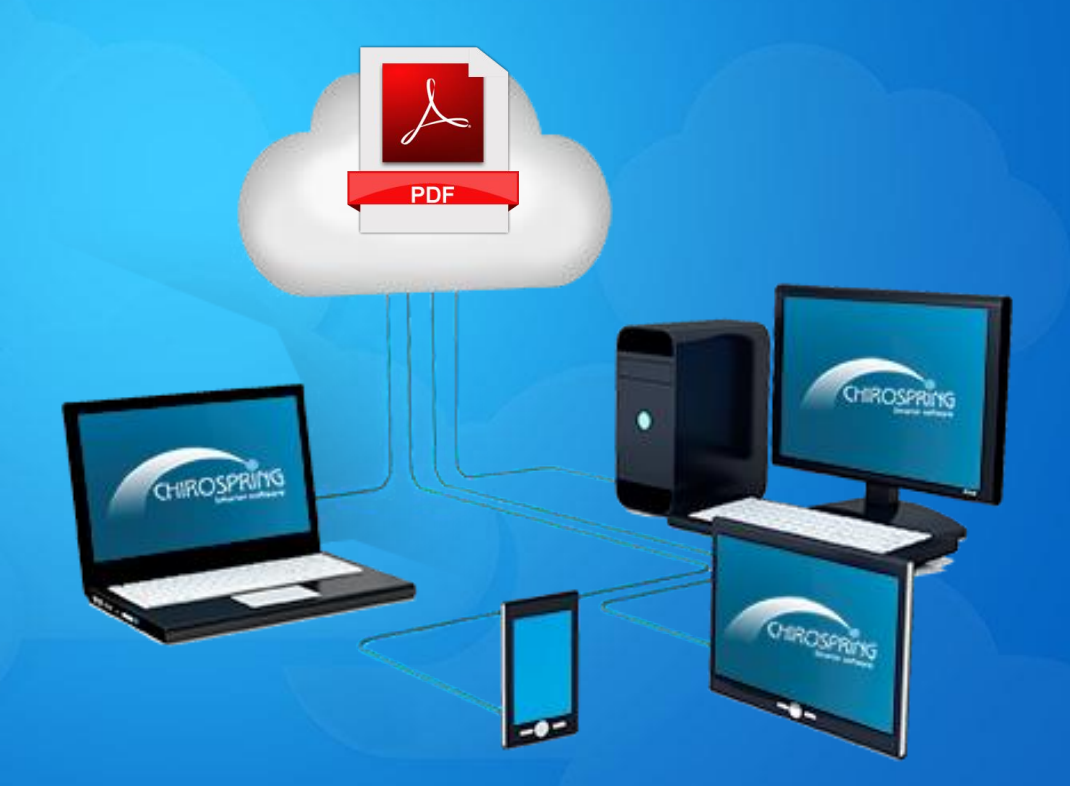

### Teşekkür ederim.